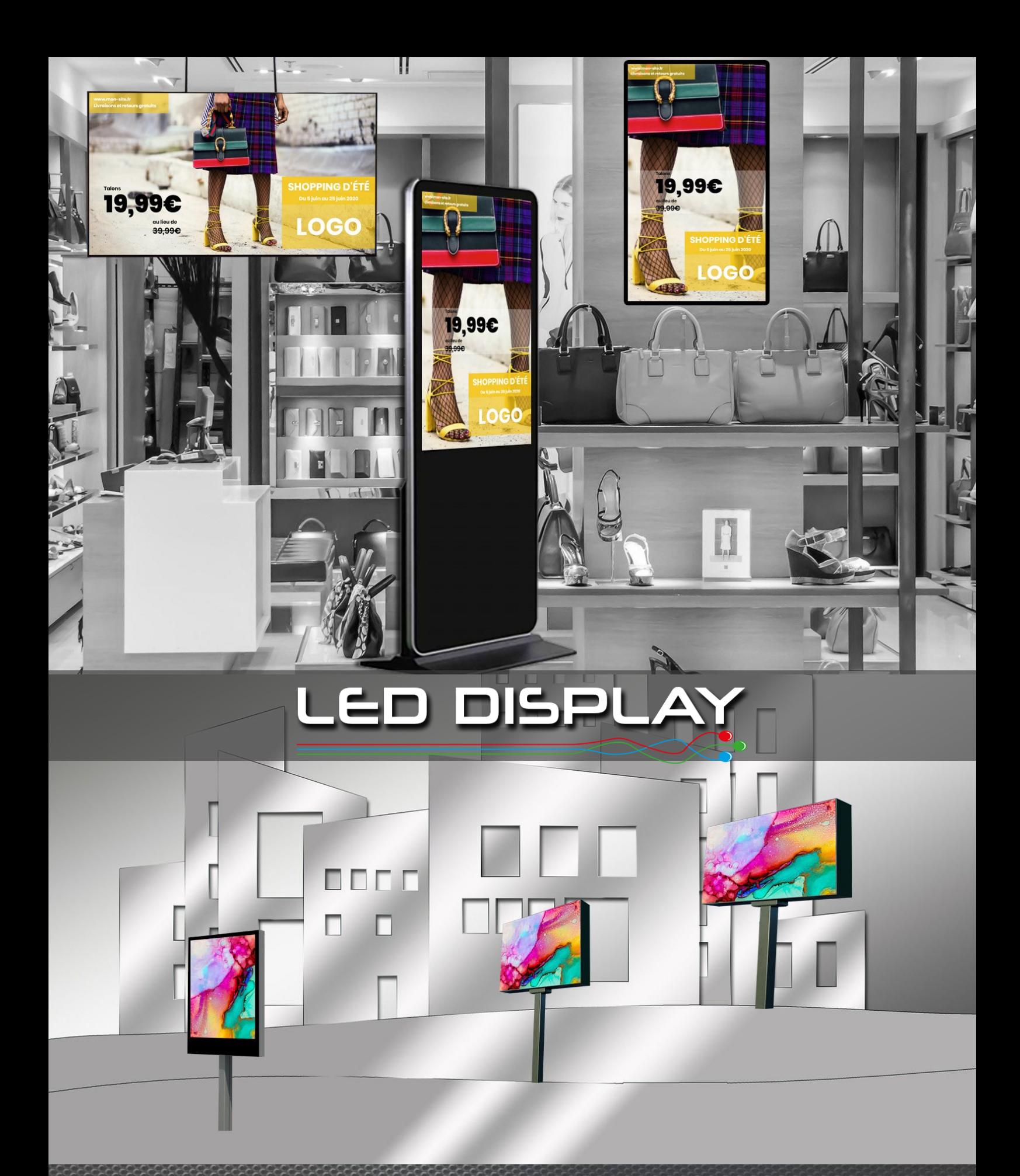

**SOLSYSTEMS** 

# **MANUEL logiciel LED DISPLAY**

# **Logiciel d'affichage Led Display**

**Créez, planifiez et pilotez** vos écrans LED ou LCD à distance depuis un ordinateur ou une tablette ! Modifiez vos messages **à distance** simplement en quelques clics. Le logiciel est accessible en **mode SAAS**. Connectez-vous sur votre espace via Internet avec votre login et votre mot de passe.

#### **Pas de mises à jour, pas d'installation PC**

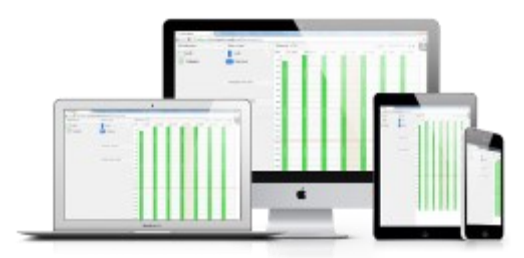

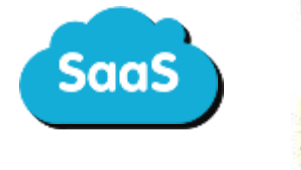

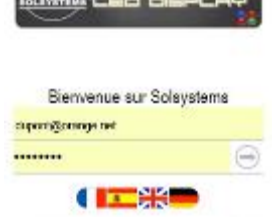

#### **FONCTIONNALITES MULTIPLES**

#### **Modèles d'animations inclus et Studio de création**

météo, news, horoscope, flux RSS, trafic routier, ainsi que de nombreux modèles de création prêts à l'emploi et faciles d'utilisation Accès au **studio de création** pour création de A à Z de votre animation

#### **Planification**

vos messages peuvent être différents en fonction du jour de la semaine ou de l'heure de la journée. Vous pouvez ainsi planifier toutes vos diffusions à l'avance en quelques clics

#### **Gestion centralisée**

le logiciel vous permet de gérer un à plusieurs écrans afin de diffuser des messages similaires ou différents sur un

ou plusieurs panneaux en une seule opération.

#### **Découpage en zone**

il vous est possible de découper l'écran en plusieurs zones afin de pourvoir diffuser plusieurs messages sur une même fenêtre. **Nouveau : Option de création de sous-compte avec limitation du nombre de médias diffusés et/ou de la durée**

**SOLSYSTEMS, Parc activités de Lahonce, 403 rue Gaillat, 64990 Lahonce Tel: +33 (0)5 59 55 00 46 - contact@solsystems.net**

**www.solsystems.net - Retrouvez-nous sur**

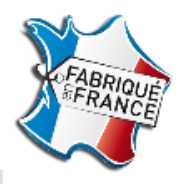

**Infos** 

## **Logiciel d'affichage Led Display**

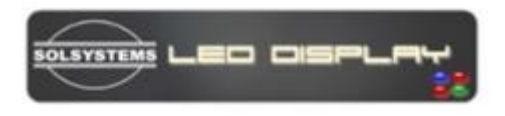

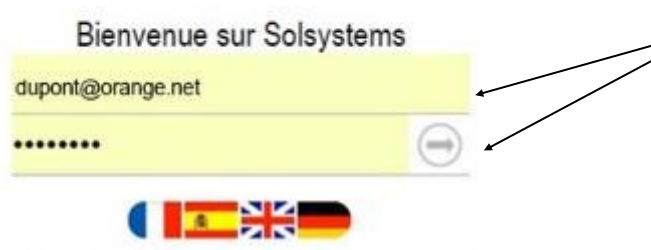

Connectez-vous sur **https://led-solsystems.adyn.tv**

**Infos** 

Entrez votre identifiant et mot de passe (communiqués par Solsystems)

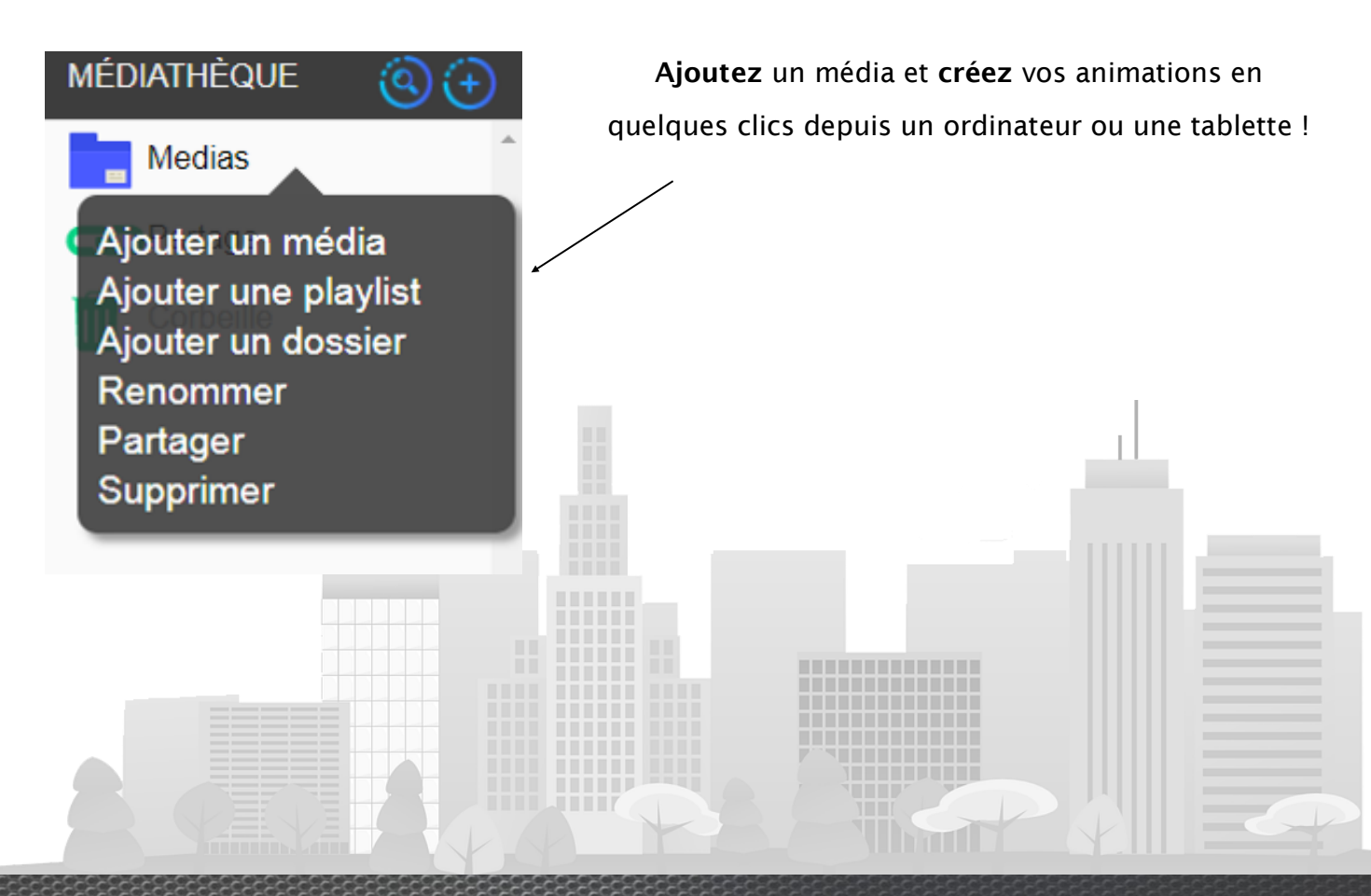

**SOLSYSTEMS, Parc activités de Lahonce, 403 rue Gaillat, 64990 Lahonce Tel: +33 (0)5 59 55 00 46 - contact@solsystems.net**

**www.solsystems.net - Retrouvez-nous sur**

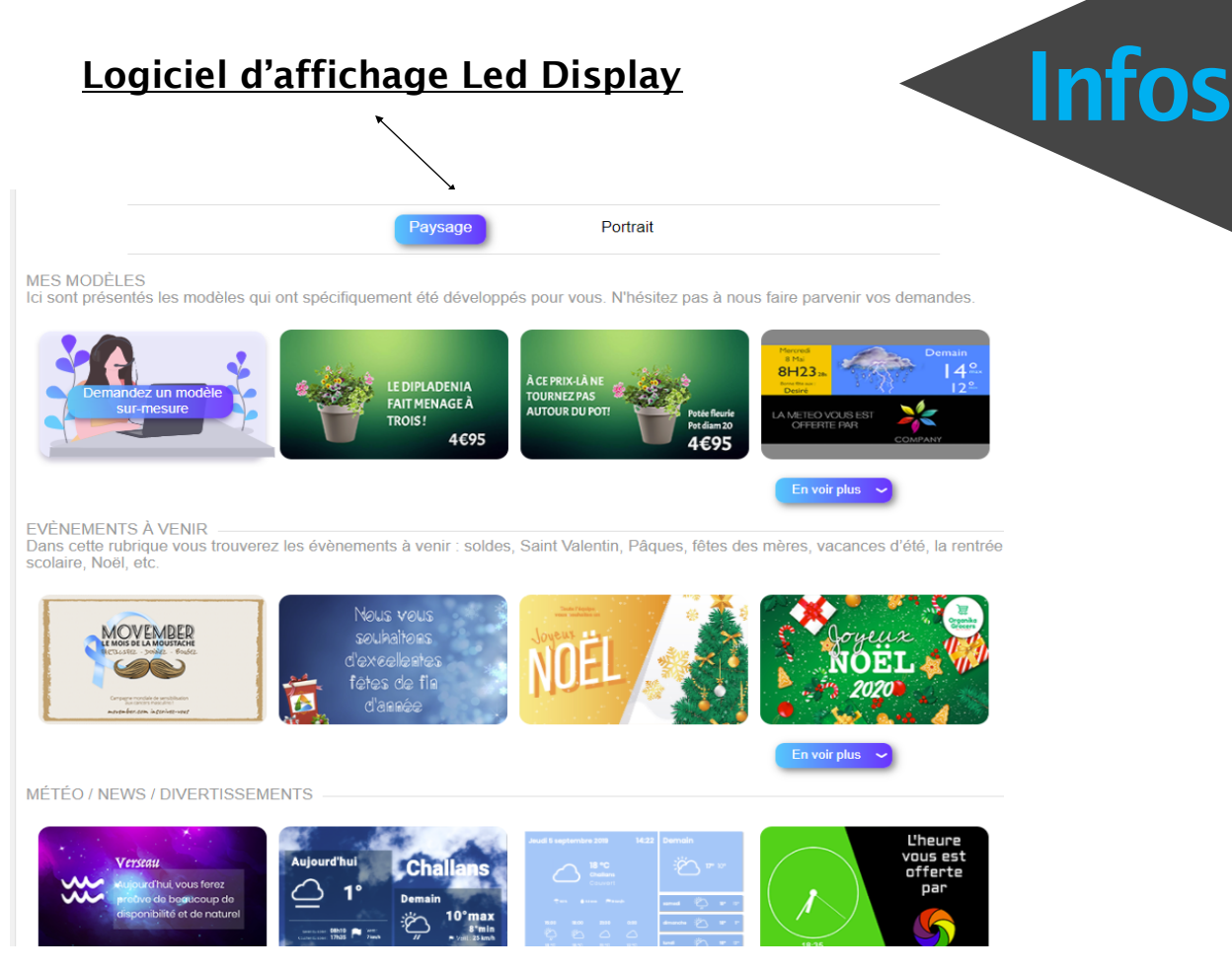

#### **Choisissez parmi nos nombreux modèles**

d'animations : divertissement,

météo, news, horoscope, heure, modèles...

#### **Ou insérez votre propre média très simplement** : photos, vidéos tous formats

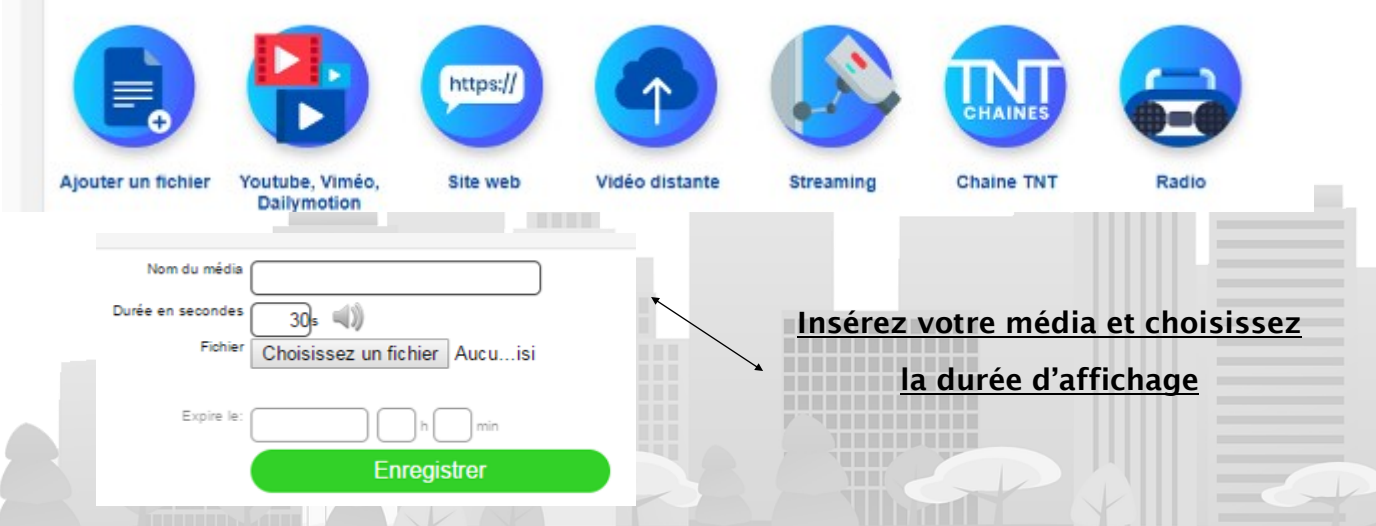

**SOLSYSTEMS, Parc activités de Lahonce, 403 rue Gaillat, 64990 Lahonce Tel: +33 (0)5 59 55 00 46 - contact@solsystems.net**

**www.solsystems.net - Retrouvez-nous sur**

**Logiciel d'affichage Led Display** 

# **Infos**

### **Glissez déposez** vos médias dans le calendrier . Votre écran diffuse vos médias aux dates et aux horaires sélectionnés!

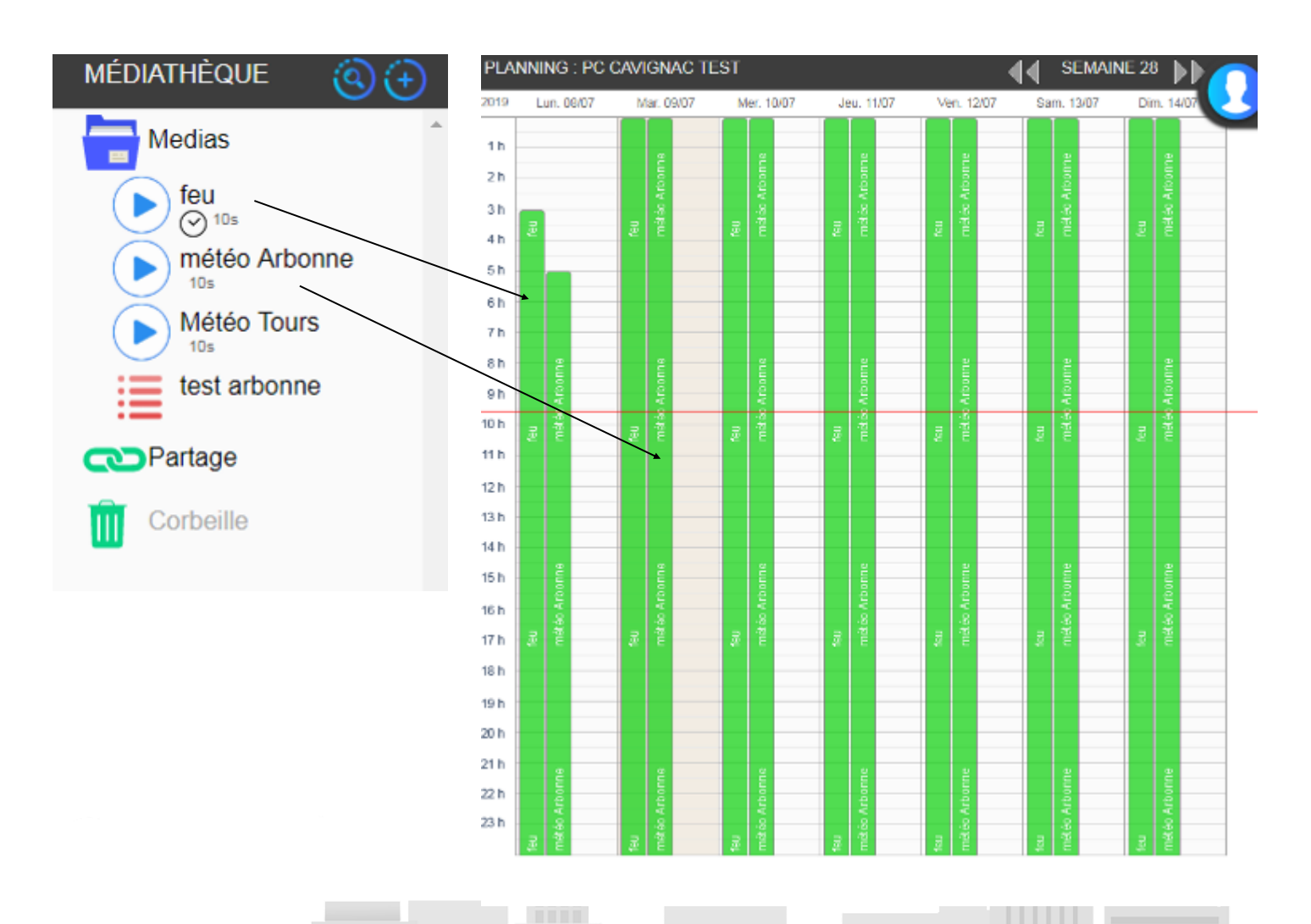

**SOLSYSTEMS, Parc activités de Lahonce, 403 rue Gaillat, 64990 Lahonce Tel: +33 (0)5 59 55 00 46 - contact@solsystems.net**

. . . . . . . . . . . . . .

**www.solsystems.net - Retrouvez-nous sur**